IPST-CNAM Programmation JAVA NFA 031 Dans la semaine du 14/04/2014

Avec document Durée : **2 h30** Enseignant : LAFORGUE Jacques

### 2ème Session NFA 031

#### **CORRECTION**

L'examen se déroule **en deux parties**. **Une première partie de 1h15mn**, **sans document,** consacrée à des questions de cours, et **une deuxième partie de 1h15mn**, avec document, consacrée en la réalisation de programmes Java.

Au bout de 1h15mn, les copies de la première partie seront ramassées avant de commencer la deuxième partie.

Pour la première partie, vous devez rendre le QCM rempli avec NOM et PRENOM renseigné, et les réponses aux questions libres **écrites sur des copies vierges**.

Pour la deuxième partie, vous écrivez vos programmes sur des copies vierges.

## **1 ère PARTIE : COURS (sans document)**

### **1. QCM (35 points)**

Mode d'emploi :

Ce sujet est un QCM dont les questions sont de 3 natures :

- les questions à 2 propositions: dans ce cas une seule des 2 propositions est bonne. +1 pour la réponse bonne
	- $\geq -1$  pour la réponse fausse
- les questions à 3 propositions dont 1 seule proposition est bonne
	- + 1 pour la réponse bonne
	- $\triangleright$   $-<sup>1</sup>/<sub>2</sub>$  pour chaque réponse fausse
- les questions à 3 propositions dont 1 seule proposition est fausse
	- $\triangleright$  + ½ pour chaque réponse bonne
	- $\geq -1$  pour la réponse fausse

Il s'agit de faire une croix dans les cases de droite en face des propositions.

On peut remarquer que cocher toutes les propositions d'une question revient à ne rien cocher du tout (égal à 0).

Si vous devez raturer une croix, faites-le correctement afin qu'il n'y ait aucune ambiguïté.

N'oubliez pas d'inscrire en en-tête du QCM, votre nom et prénom.

Vous avez droit à **4 points** négatifs sans pénalité.

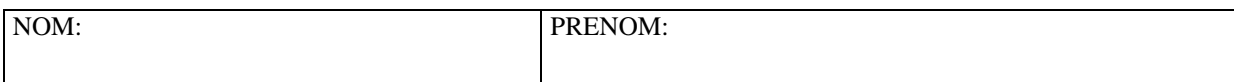

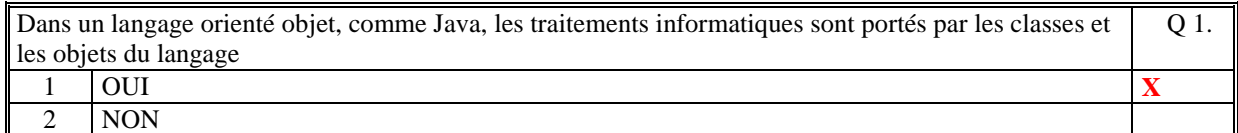

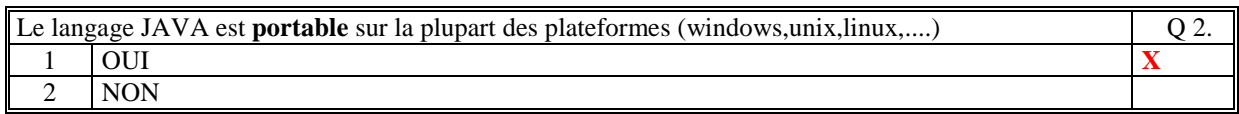

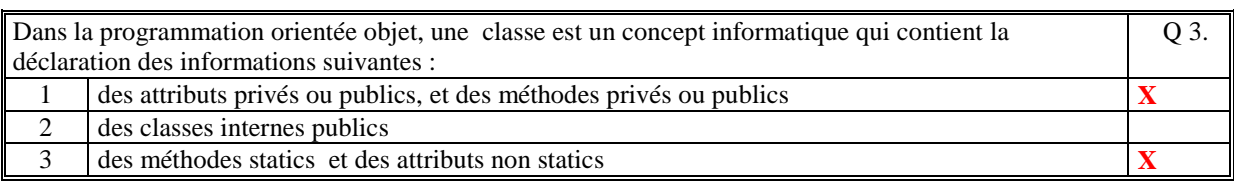

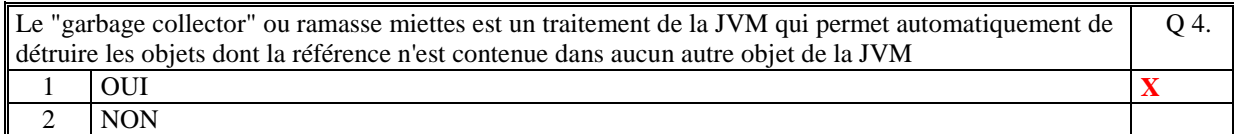

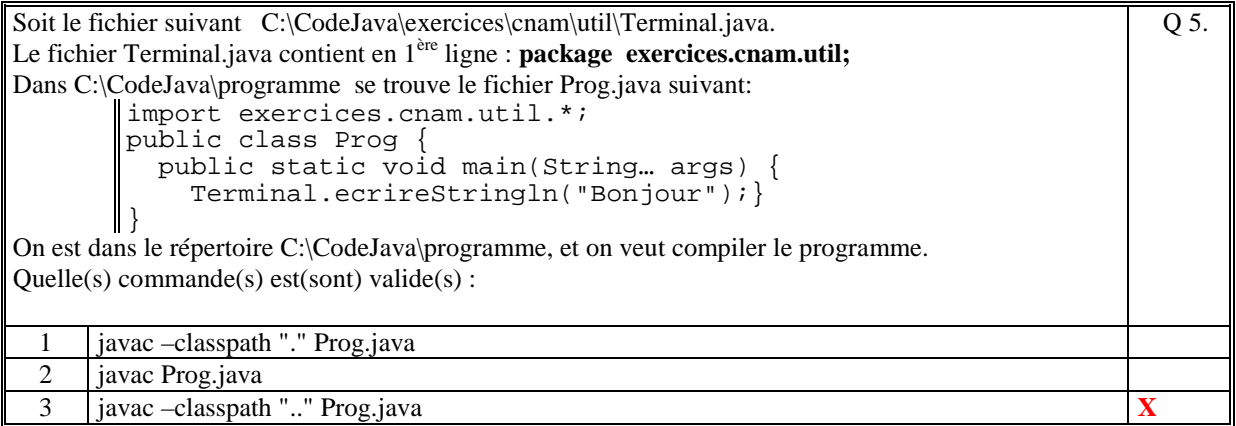

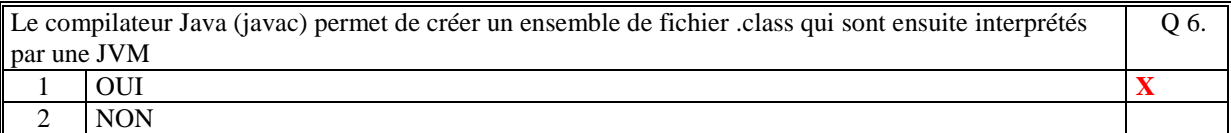

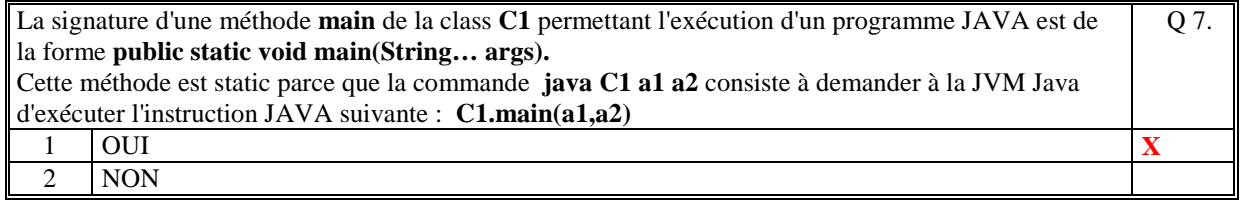

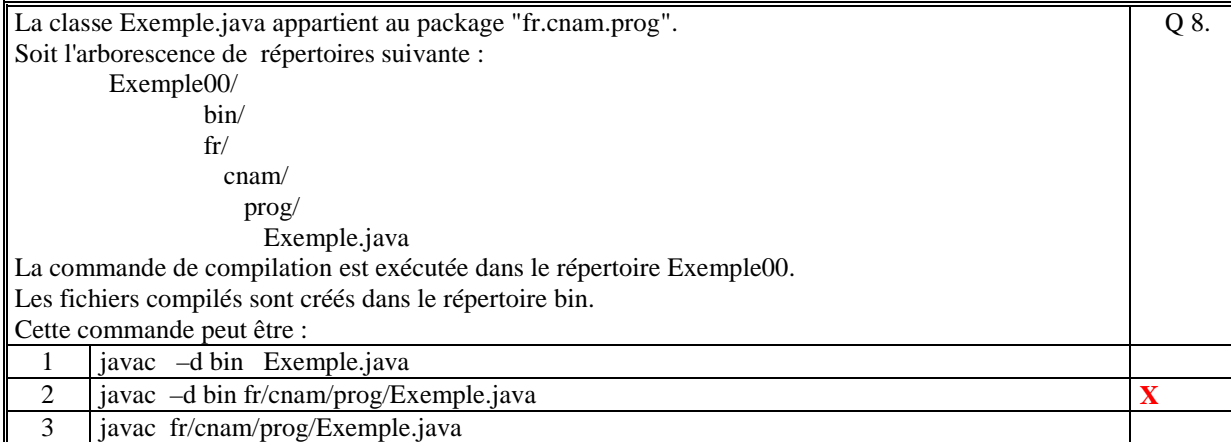

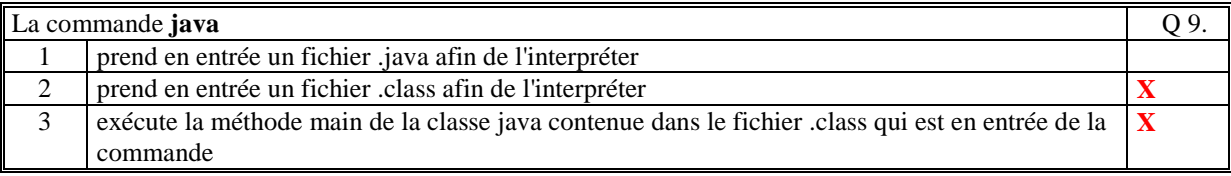

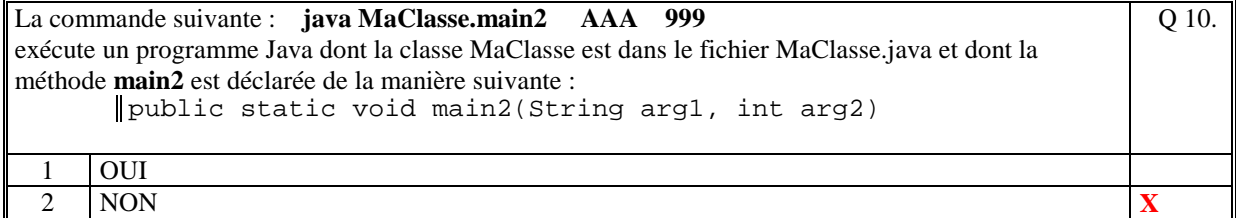

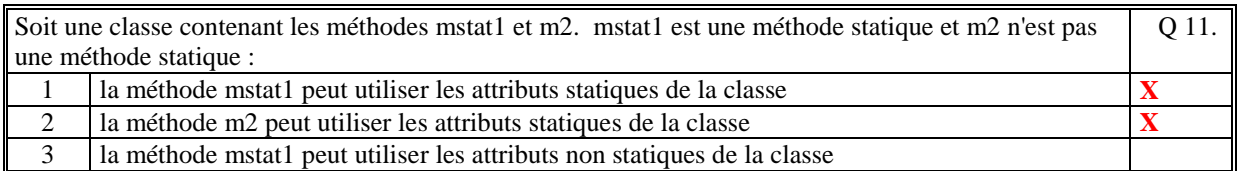

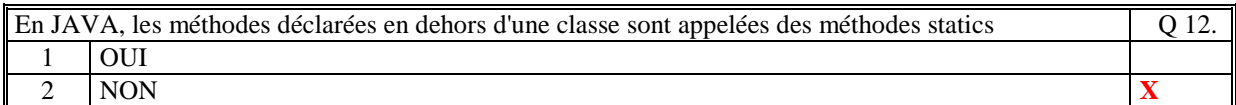

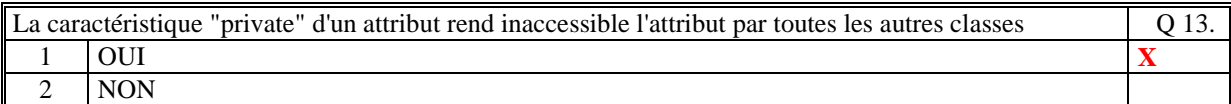

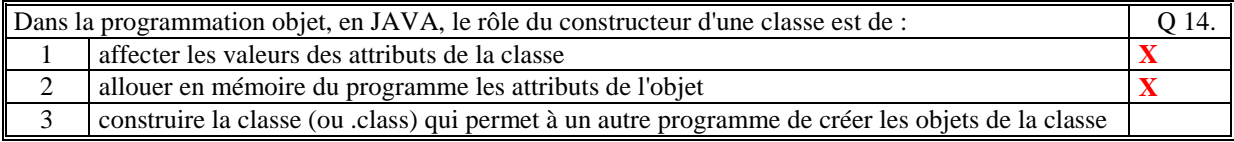

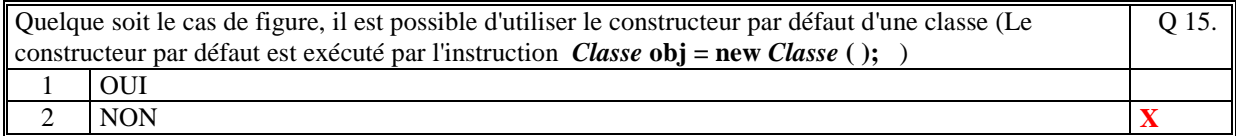

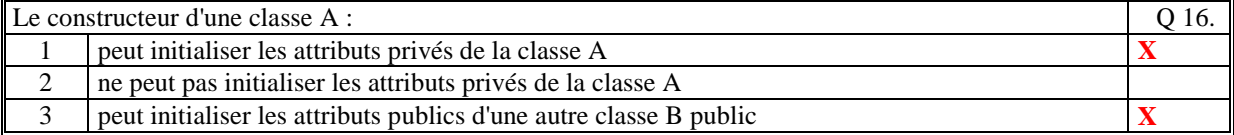

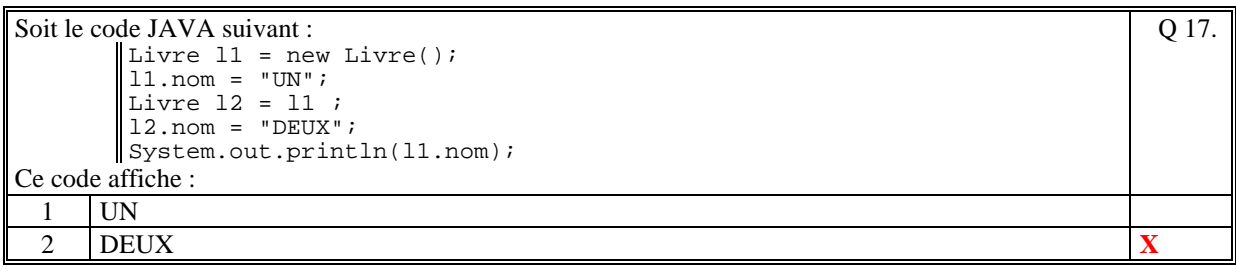

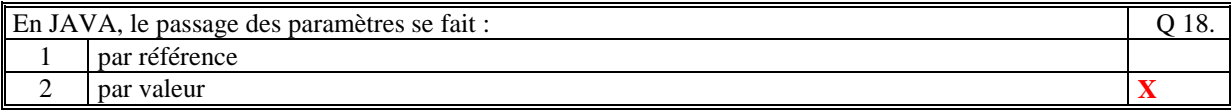

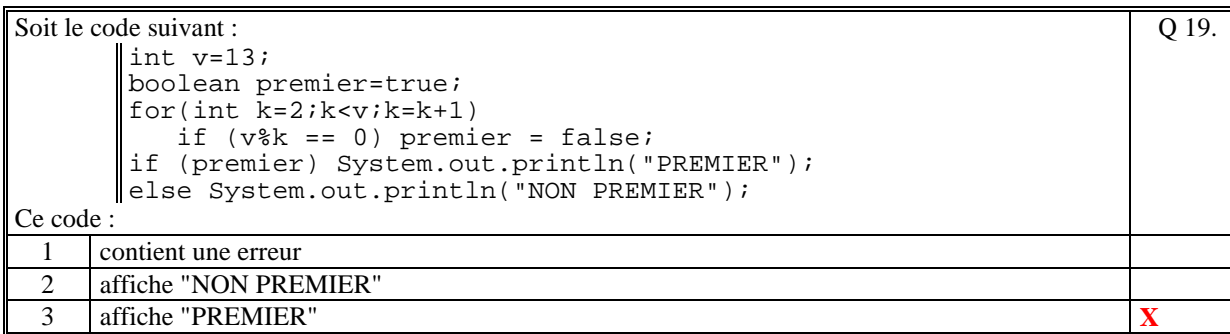

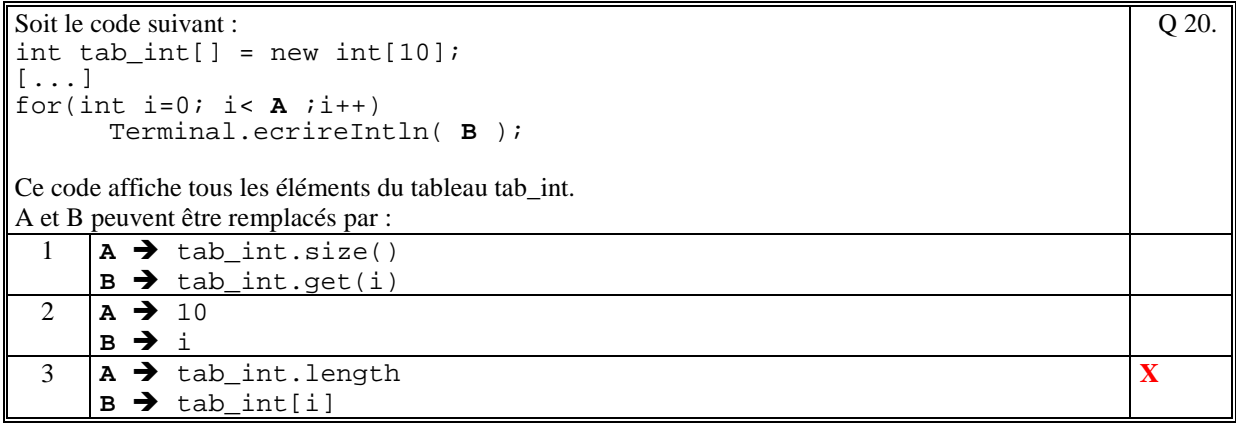

```
Soit le code JAVA suivant : 
        String slue = "un::deux trois,:quatre cinq:six sept huit"; 
        StringTokenizer str = new StringTokenizer(slue," ,:"); 
        while (str.hasMoreTokens()) 
        { 
         String s = str.nextToken(); 
        s = s + "";
        } 
       Terminal.ecrireString (s);
Ce code :affiche : 
                                                                                Q 21.
 1 un_deux_trois_quatre_cinq_six_sept_huit X
     2 un_ _deux_trois_ _quatre_cinq_six_sept_huit 
 3 un::deux_trois,:quatre_cinq:six sept_huit
```
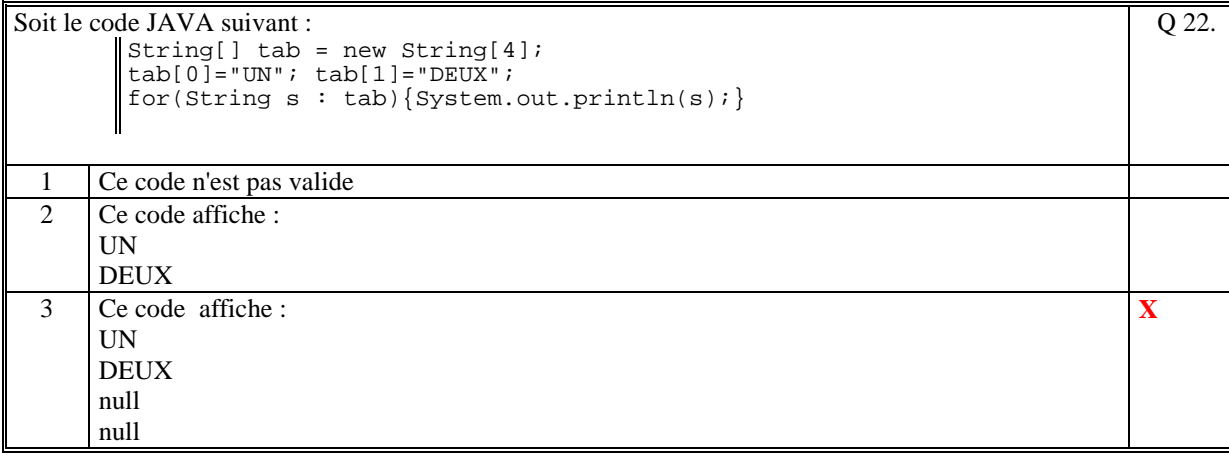

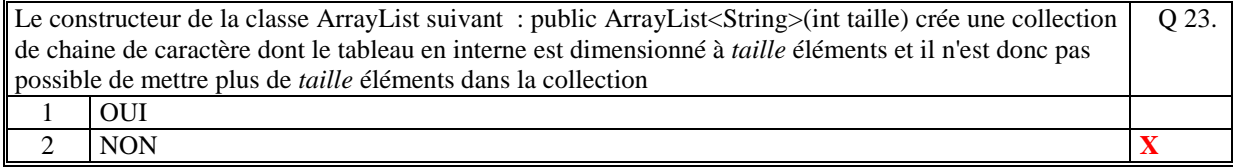

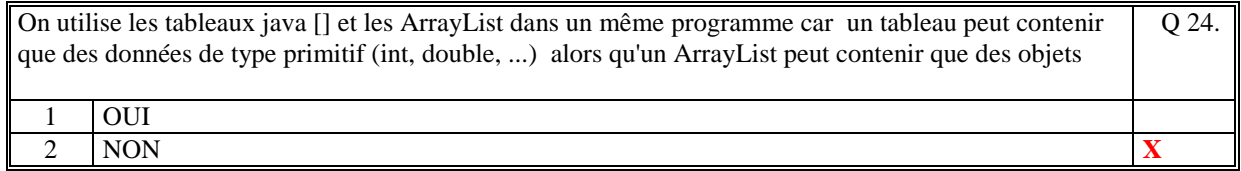

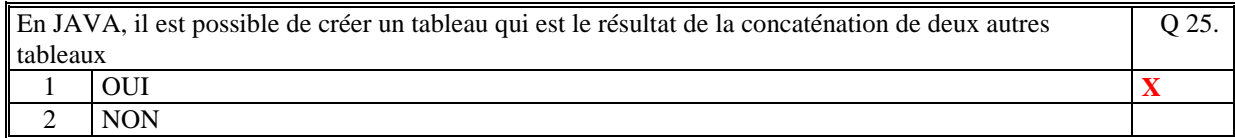

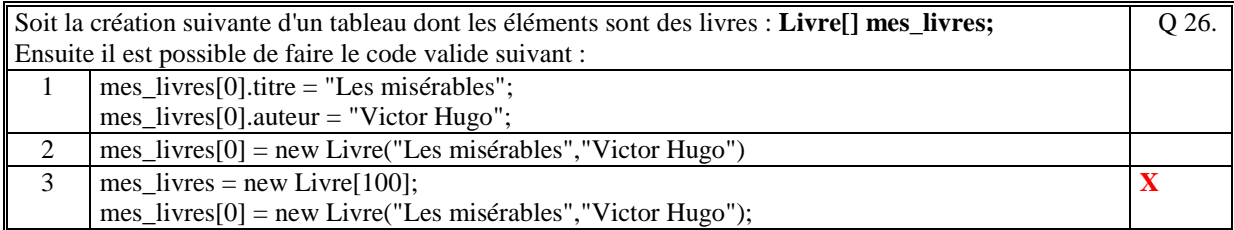

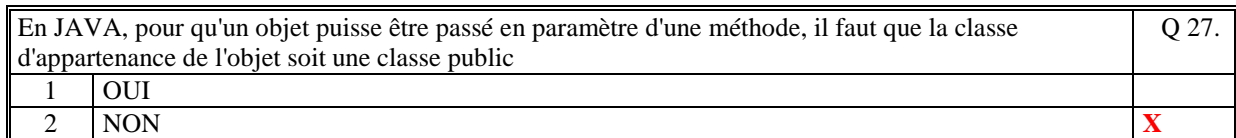

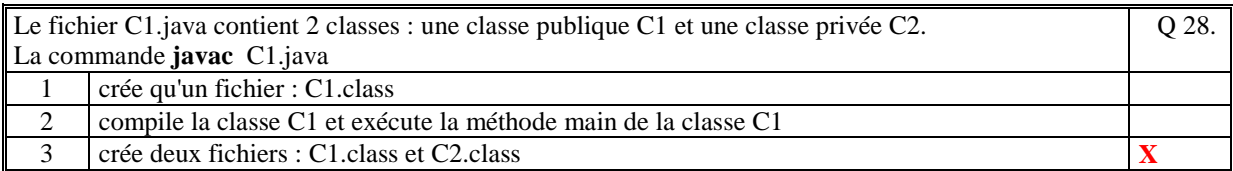

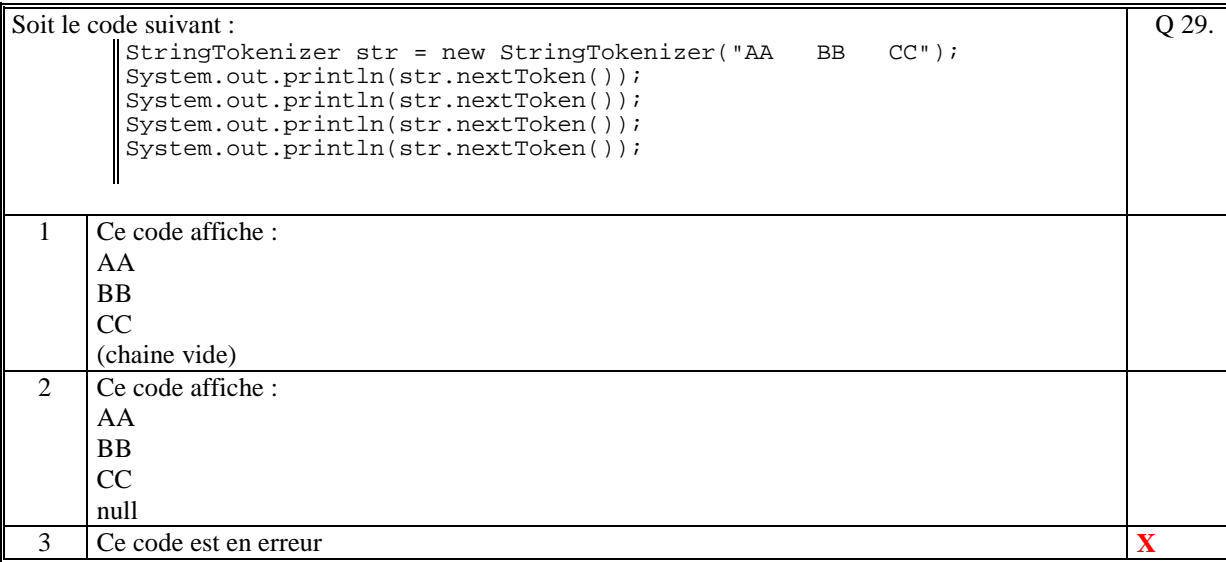

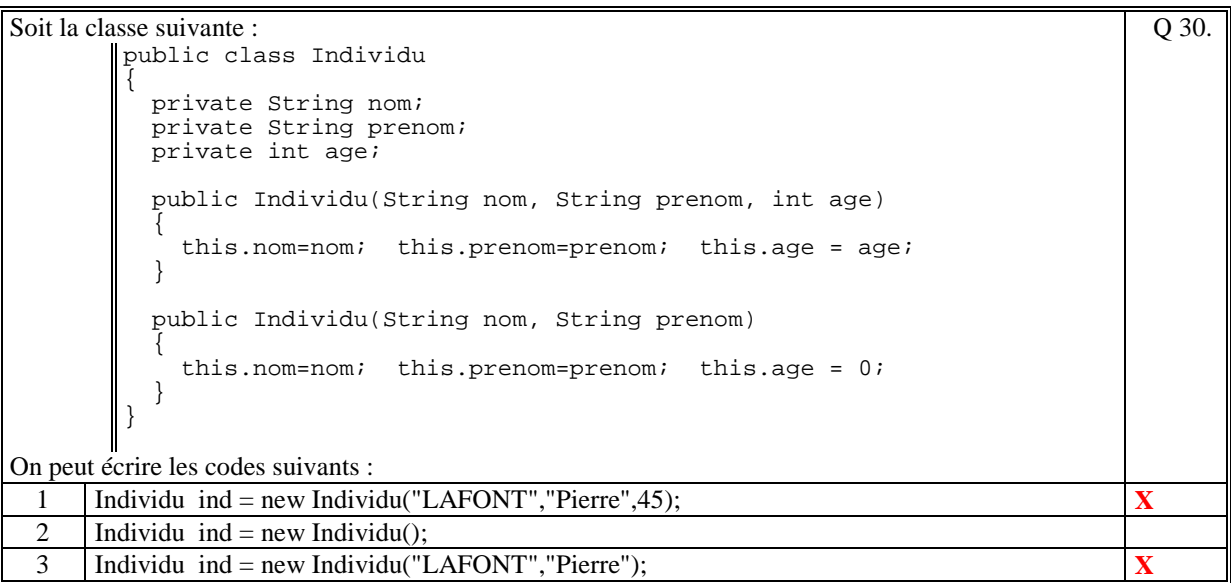

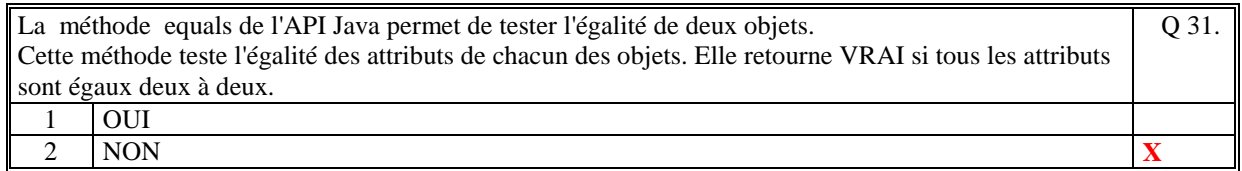

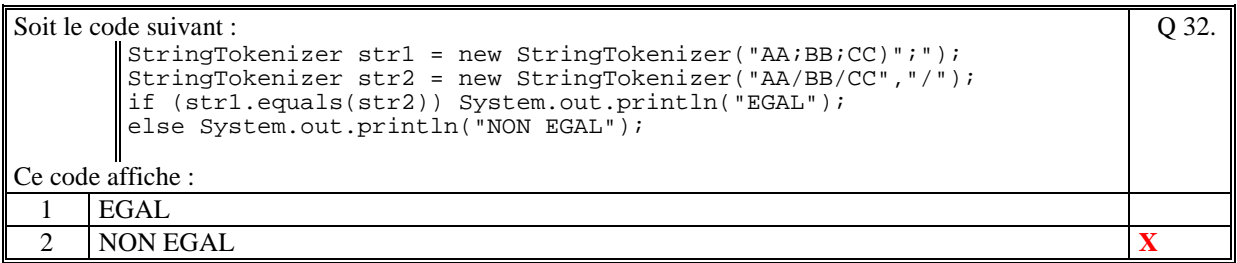

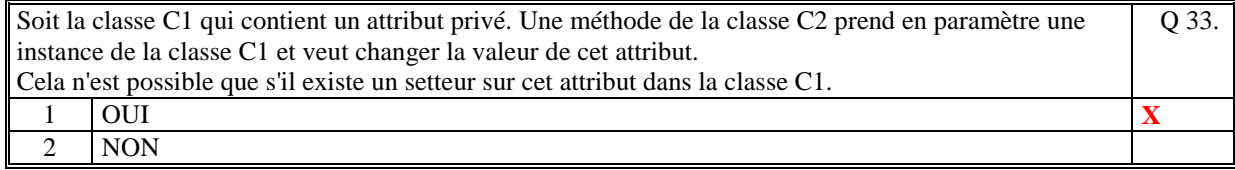

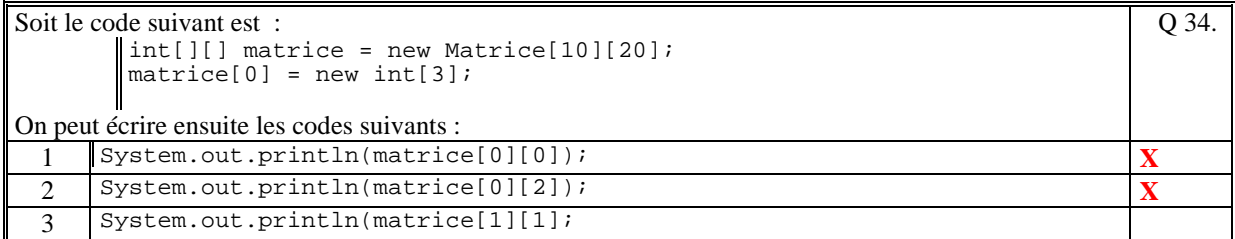

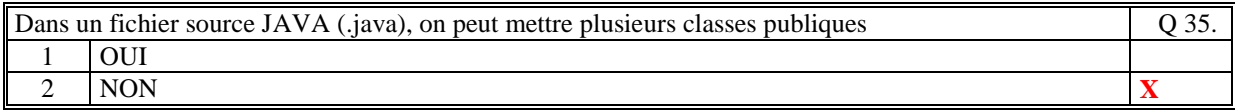

**(Tourner la page)** 

# **2. Questions libres (15 points)**

Chaque question est notée sur 5 points.

*Vous répondez à ces questions sur une copie vierge en mettant bien le numéro de la question, sans oublier votre nom et prénom.* 

#### **Q 1**

Quels sont les rôles d'un constructeur ? Ecrire un exemple de constructeurs suffisamment représentatif des rôles cités.

**Les rôles d'un constructeur sont :** 

**- allouer en mémoire l'objet c'est-à-dire réservez une place mémoire pour chacun des attributs qu'ils soient privés ou publiques** 

**- initialiser les attributs avec des valeurs calculées ou passées en paramètre** 

**- réaliser des traitements qui doivent être fait à chaque fois qu'un objet est créé** 

**public Individu(String insee, String nom, String prenom, int age)** 

```
{ 
  this.insee = insee; 
  this.nom = nom; 
  this.prenom = prenom; 
  this.age = age; 
  this.adresse = "adresse inconnue"; 
  this.numeroCarteIdentite = accederFichierNational(insee); 
  if (this.numeroCarteIdentite==null) 
    System.out.println("Le numero de caret d'identite de "+insee+" est inconnue"; 
}
```
#### **Q 2**

Expliquer à quoi sert la classe StringTokenizer.

**La classe StringTokenizer est utilisée pour extraire, depuis une chaine de caractère, des "tokens (ou mots)" qui sont séparés par des caractères spécifiques (souvent des caractères spéciaux). Par exemple, extraire les mots d'une phrase espacés par des blancs, extraire des noms de répertoire d'un path espacés par le caractère "/".** 

#### **Q 3**

Qu'est ce qu'un *attribut static* dans une classe ? Donner un exemple de l'utilisation d'un attribut statique.

**En programmation objet, un attribut static d'une classe est un attribut qui est commun à toutes les instances de la classe. Il est souvent initialisé dans le corps de la classe. Il peut être utilisé dans toutes les méthodes (non statiques et statiques) de la classe.**

**Par exemple un attribut statique est une constante : public static double PI = 3.141592654;** 

# **2 ème PARTIE : PROGRAMMATION (avec document)**

### **Exercice 1 [25 points]**

Soit un programme qui gère un agenda dans lequel il est possible d'ajouter des rendez-vous qui contiennent les informations suivantes :

- **date** de début (String au format :

"JJ//MM/AA:HH/MM" **ou**

"Jour Numéro semaine HH/MM" où Jour est égal à "Lundi" ou "Mardi", ...)

- **durée** du rendez-vous, en minutes

- **objet** du rendez-vous, texte libre

- **lieu** du rendez-vous, texte libre (exemple, une salle de réunion)

- **invités**, liste des noms des invités au rendez-vous (par exemple, pour une réunion).

1/ Ecrire la classe **RendezVous** qui est la définition d'un rendez-en fonction des consignes suivantes :

La classe contient trois constructeurs :

- un constructeur sans paramètre qui crée un rendez-vous dont les informations sont renseignées avec des valeurs par défaut.

- un constructeur qui a en paramètre que la date et l'objet du rendez-vous. Les autres champs sont optionnels : la durée (par défaut 60mn), le lieu (par défaut vide), les invités (par défaut vide)

- un constructeur qui a en paramètre tous les champs d'un rendez-vous.

La classe contient une méthode qui permet de saisir tous les champs d'un rendez-vous (utilisez la classe Terminal vu en cours). Si le champ n'est pas optionnel alors si la saisie est vide le signaler avec un texte d'erreur. Si le champ est optionnel alors un simple retour chariot valide la saisie, et le champ prend la valeur par défaut.

```
public class RendezVous 
{ 
   private String date; 
 private int duree; // en minutes 
 private String objet; 
   private String lieu; 
   private ArrayList<String> invites; 
   public RendezVous() 
\sim \sim \sim date=dateAujourdhui(); //date système d'aujourd'hui 
       duree=60; 
 objet="sans objet"; 
 lieu=""; 
       invites=new ArrayList<String>(); 
    } 
    public RendezVous(String date,String objet) 
\sim \sim \sim this.date=date; 
       this.duree=60; 
       this.objet=objet; 
       this.lieu=""; 
       this.invites=new ArrayList<String>(); 
    } 
   public RendezVous(String date,int duree,String objet,String lieu, 
                          ArrayList<String> invites) 
    { 
       this.date=date; 
       this.duree=duree; 
       this.objet=objet; 
       this.lieu=lieu;
```

```
 this.invites=invites; 
   } 
   public void saisir() 
\sim \sim \sim Terminal.ecrireString("Date:"); 
      String sdate = Terminal.lireString(); 
 Terminal.ecrireString("Duree:"); 
 String sduree = Terminal.lireString(); 
      Terminal.ecrireString("Objet:"); 
      String sobjet = Terminal.lireString(); 
       Terminal.ecrireString("Lieu:"); 
      String slieu = Terminal.lireString(); 
      if (sdate.equals("")) 
           { Terminal.ecrireStringln("Erreur:La date est vide"); return; } 
      if (sobjet.equals("")) 
          { Terminal.ecrireStringln("Erreur:La date est vide"); return; } 
      this.date=sdate; 
      if (sduree.equals("")) this.duree=0; 
      else this.duree=Integer.parseInt(sduree); 
      this.objet=sobjet; 
      this.lieu=slieu; 
      ArrayList<String> liste = new ArrayList<String>(); 
      String invite; 
      do{ 
 Terminel.ecrireString("invite:"); 
 invite=Terminal.lireString(); 
          liste.add(invite); 
       }while(! invite.equals("")); 
       this.invites=liste; 
   }
```
2/ On veut gérer ces rendez-vous dans un agenda (classe **Agenda**). Cette classe contient la méthode ajouterRdv qui saisie un agenda et l'ajoute dans une collection de rdv gérée par la classe.

```
publi class Agenda 
{ 
    private ArrayList<RendezVous> rdvs; 
    public Agenda 
\sim \sim \sim rdvs = new ArrayList<RendezVous>(); 
    } 
    public void ajouterRdv() 
\sim { \sim RendezVous rdv = new RendezVous(); 
 rdv.saisir(); 
 rdvs.add(rdv); 
    } 
}
```
### **Exercice 2 [15 points]**

Soit une collection ArrayList<String> dont chaque élément est une phrase en français. Les mots de chaque phrase sont espacés par un ou plusieurs blancs.

Ecrire la méthode qui retourne tous les mots de ces phrases sans qu'ils se répètent et qui ne prend pas les articles ("l'", "le", "la", "les", "un, "une", "des"). Les articles sont stockés dans un tableau String[] articles.

```
public ArrayList<String> exercice2(ArrayList<String> phrases) 
{ 
 ArrayList<String> resultats = new ArrayList<String>'); 
 String[) exceptions = {"l'", "le", "la", "les", "un, "une", "des"}; 
    for(String phrase : phrases) 
\sim { \sim StringTokenizer strtok = new StringTokenizer(phrase); 
       while(strtok.hasMoreTockens()) 
\sim {
         String mot = strtok.nextToken(); 
         boolean trouve=false; 
         for(String s:exceptions) 
            if (mot.equals(s)) trouve=true; 
         if (!trouve) 
         { 
 if (! resultats.contains(mot)) 
 resultats.add(mot); 
         } 
      } 
    } 
}
```
**(Fin du sujet)**